```
> setwd("C:\\Users\\ASUS\\Desktop\\回歸分析\\加分
考\\data")
```
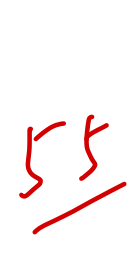

## *t* 20

>

```
Grade_Point_Average=read.csv("Grade_Point_Average.c
sv")
\rightarrowGrade Point Average X=read.csv("Grade Point Avera
ge_X.csv")
\rightarrowSolution_concentration=read.csv("Solution_concentratio
n.csv")
> head(Grade_Point_Average)
  GPA ACT
```

```
1 3.897 21
```

```
2 3.885 14
```

```
3 3.778 28
```

```
4 2.540 22
5 3.028 21
```

```
6 3.865 31
```

```
> #1
```

```
> \#a
```

```
> gpa \left| \text{stit} \right| <-
```

```
lsfit(Grade_Point_Average$ACT,Grade_Point_Average$
GPA)
           MELINERES
```

```
> b0 <- gpa_lsfit$coefficients[1]
```

```
> b\theta
```

```
Intercept
```

```
2.114049
```

```
> b1 <- gpa_lsfit$coefficients[2]
```

```
> h1
```
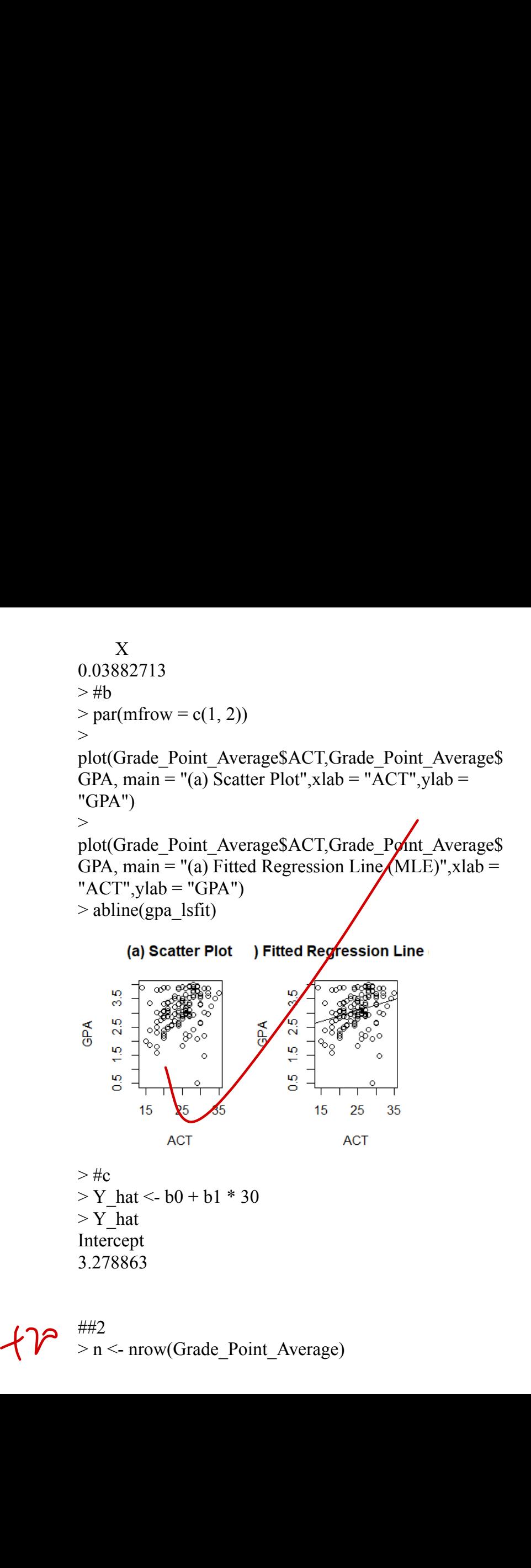

##2  $> n <$ - nrow(Grade Point Average)

```
> gpa \text{ Im} <- \text{ Im}(ACT \sim GPA, data =Grade Point Average)
> gpa lmCall:
lm(formula = ACT ~ GPA, data = Grade Point Average)Coefficients:
(Intercept) GPA 
    18.98 1.87 
> summary(gpa lm)
Call:
lm(formula = ACT ~ GPA, data = Grade Point Average)Residuals:
  Min 1Q Median 3Q Max
-12.242 -3.276 0.218 2.657 9.245
Coefficients:
      Estimate Std. Error t value Pr(\ge |t|)(Intercept) 18.9754 1.9322 9.821 < 2e-16 ***
GPA 1.8704 0.6153 3.040 0.00292 **
---
Signif. codes: 0 '***' 0.001 '**' 0.01 '*' 0.05'.' 0.1 ' ' 1
Residual standard error: 4.325 on 118 degrees of freedom
Multiple R-squared: 0.07262, Adjusted R-squared:
 0.06476
F-statistic: 9.24 on 1 and 118 DF, p-value: 0.002917
                        .9322 9.821 < 2e-16 **<br>
5153 3.040 0.00292 **<br>
601 '**' 0.01 '*' 0.05
```
 $>$ 

```
> b1 <- summary(gpa lm)$coefficients[2, 1]
> b1
[1] 1.870353
>sd b1 <- summary(gpa_lm)$coefficients[2, 2]
>sd b1
[1] 0.615293
\geq\geq> alpha <- 0.01
> c(b1 - qt(1 - alpha/2, n - 2) * sd b1, b1 + qt(1 -alpha/2, n - 2) * sd b1)
[1] 0.259432 3.481274
\geq>> summary(gpa \ln)
Call:
lm(formula = ACT ~ GPA, data = Grade Point Average)Residuals:
  Min VO Median 3O Max
-12.242 -3.276 0.218 2.657 9.245
Coefficients:
         Estimate Std. Error t value Pr(>|t|) 
(Intercept) 18.9754 1.9322 9.821 < 2e-16 ***
GPA 1.8704 0.6153 3.040 0.00292 **
---
Signif. codes: 0 '***' 0.001 '**' 0.01 '*' 0.05 '.' 0.1 ' ' 1
Residual standard error: 4.325 on 118 degrees of freedom
Multiple R-squared: 0.07262, Adjusted R-squared:
          summary(gpa_lm)$coefficients<br>
0353<br>
\le summary(gpa_lm)$coefficients<br>
5293<br>
\le 0.01<br>
qt(1 - alpha/2, n - 2) * sd_b1,<br>
n - 2) * sd_b1<br>
9432 3.481274<br>
ary(gpa_lm)<br>
ula = ACT \le GPA, data = Grad<br>
s:<br>
Q Median 3Q Max<br>
```
0.06476

F-statistic: 9.24 on 1 and 118 DF, p-value: 0.002917

```
>anova(gpa lm)
Analysis of Variance Table
Response: ACT
        Df Sum Sq Mean Sq F value Pr\blacktrianglerightF)
GPA 1 172.83 172.831 9.2402 0.002917 **
Residuals 118 2207.09 18.704 
---
Signif. codes: 0 '***' 0.001 '**' 0.01 '*' 0.05 '.' 0.1 '' 1
> #3> boxplot(Grade_Point_Average_X$ACT, xlab =
"ACT", horizontal TRUE,
         \text{main} = \text{"Box Plot"}T<br>
Sq Mean Sq F value Pr/F<br>
72.83 172.831 9.2402 0.002<br>
2207.09 18.704<br>
0 ****' 0.001 ***' 0.01 **' 0<br>
de_Point_Average_X$ACT,<br>
dtal_TRUE,
```
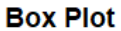

 $+10$ 

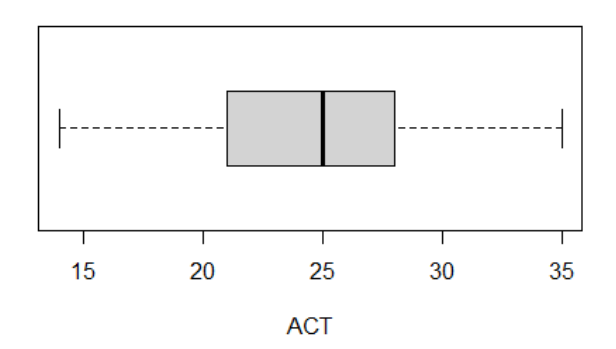

> Residuals <- gpa\_lm\$residuals  $> plot(Grade\ Point\ Average$ACT, Residuals, pch = 16,$ main = "(a) Residual Plot against  $X$ ")

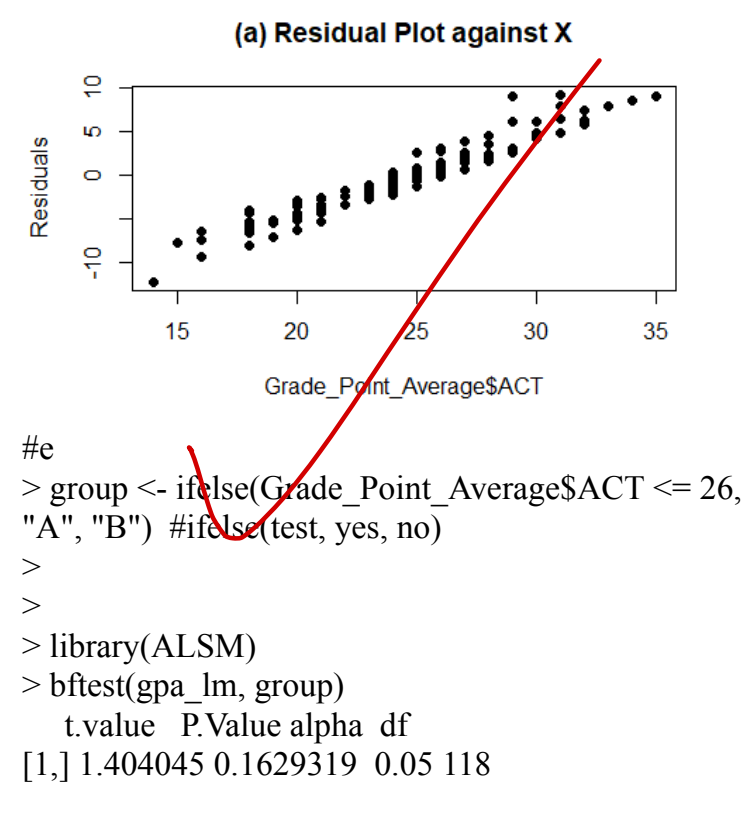

#4

> plot(Solution\_concentration\$Time\_Hours,  $+$  Solution\_concentration\$Sales\_Training,<br>  $+$  main = "Scatter Plot")

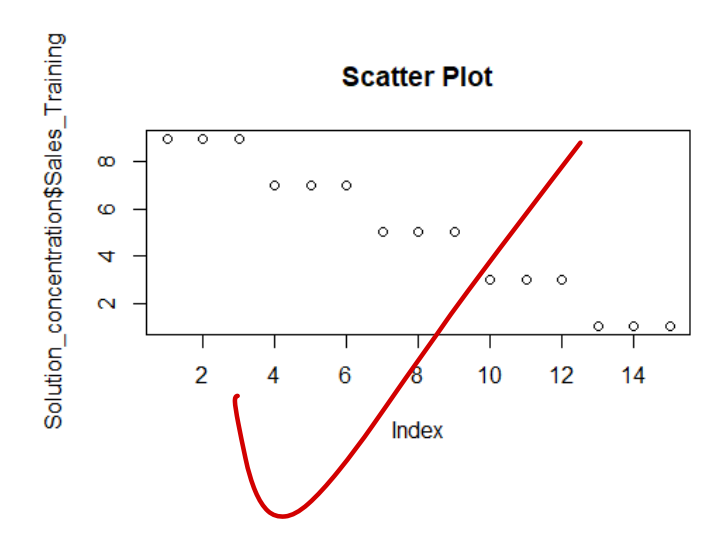